SE DEBERA REALIZAR UNA BASE DE DATOS PARA EL SISTEMA DE SEGUIMIENTO Y CONTROL DE SEGURIDAD Y SALUD EN EL TRABAJO DE LA MINA "LA ESMERALDA" PARA ELLO SE REQUIERE CREAR UNA BASE DE DATOS LLAMADA : SST-ESMERALDA

1ª PARTE Se deberán crear las siguientes tablas:

## TABLA: EMPLEADO

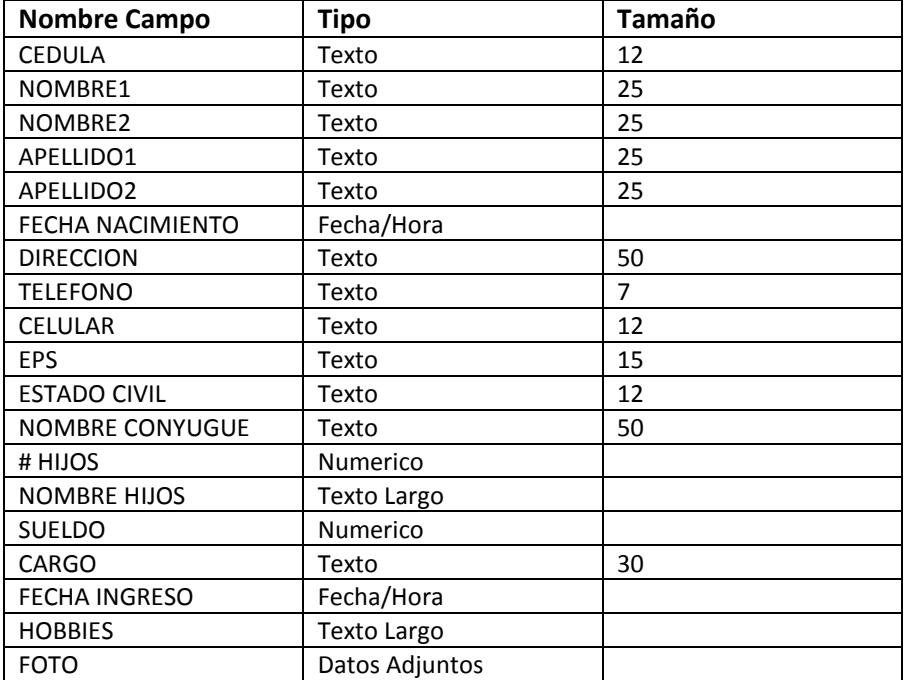

CREAR EL FORMULARIO

Realizar el ingreso de 5 registros

TABLA : ACCIDENTE

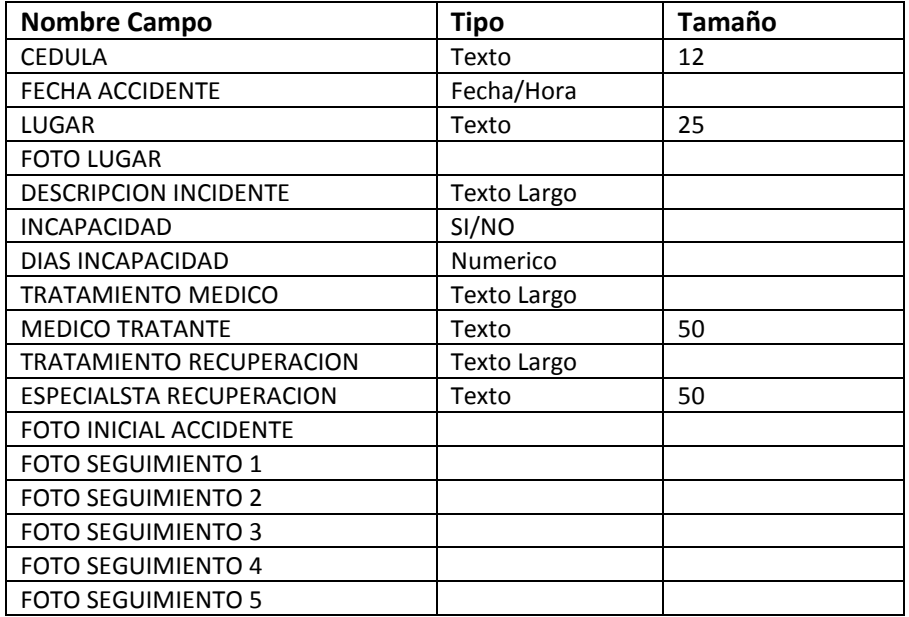

CREAR EL FORMULARIO

Realizar el ingreso de 3 registros